МУНИЦИПАЛЬНОЕ БЮДЖЕТНОЕ ОБЩЕОБРАЗОВАТЕЛЬНОЕ УЧРЕЖДЕНИЕ "СТАРОУРМАРСКАЯ СРЕДНЯЯ ОБЩЕОБРАЗОВАТЕЛЬНАЯ ШКОЛА" УРМАРСКОГО РАЙОНА ЧУВАШСКОЙ РЕСПУБЛИКИ

# **Что такое cookie и как почистить куки в браузерах**

Выполнила: Алексеева Ангелина 7 класс Руководитель: Зарубина Е.В.

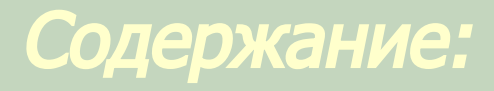

- 1. Введение
- 2. ǿто такое куки мифы и реальность
- 3. Как почистить, включить или отключить куки?
- 4. Выводы
- 5. Заключение
- 6. Список использованной литературы

### **Объект исследования:** cookie и способы их

очистки.

**Цель работы** понять назначение cookie.

- Достижение цели предполагает решение ряда **задач**:
- 1.Узнать, что означает это слово;
- 2.Понять отличие сторонних куки от прямых;
- 3.Узнать способы включения и отключения.

## **Введение**

Практически сразу любой начинающий пользователь интернета сталкивается с таким понятием как cookie. Что означает это загадочное слово? Почему их иногда чистят? Чем отличаются сторонние куки от прямых? Как их включить или выключить? А главное — зачем? Поэтому тема что такое cookie и как почистить куки в браузерах очень актуальна. Нет, мы, конечно же, на уровне подсознания понимаем, что это вещь нужная, раз о ней все говорят.

ǿто такое куки — мифы и реальность

Куки бразуера (англ. cookie) служебные текстовые файлы, создаваемые браузерами при посещении сайтов для хранения различных данных.

Если говорить простым языком, то cookie это всего лишь фрагменты данных, которыми обмениваются ваш браузер и веб-сервера, на которых расположены посещаемые вами сайты.

Протокол http устроен так, что при каждом обращении к новой странице одного и того же сайта, ваш браузер как бы заново знакомится с сервером и все, что вы делали на страницах сайта чуть раньше, будет забыто напрочь.

Однако, большая часть сайтов работать без такой вещи как куки не смогут.

Точнее смогут, но потеряют часть своего функционала.

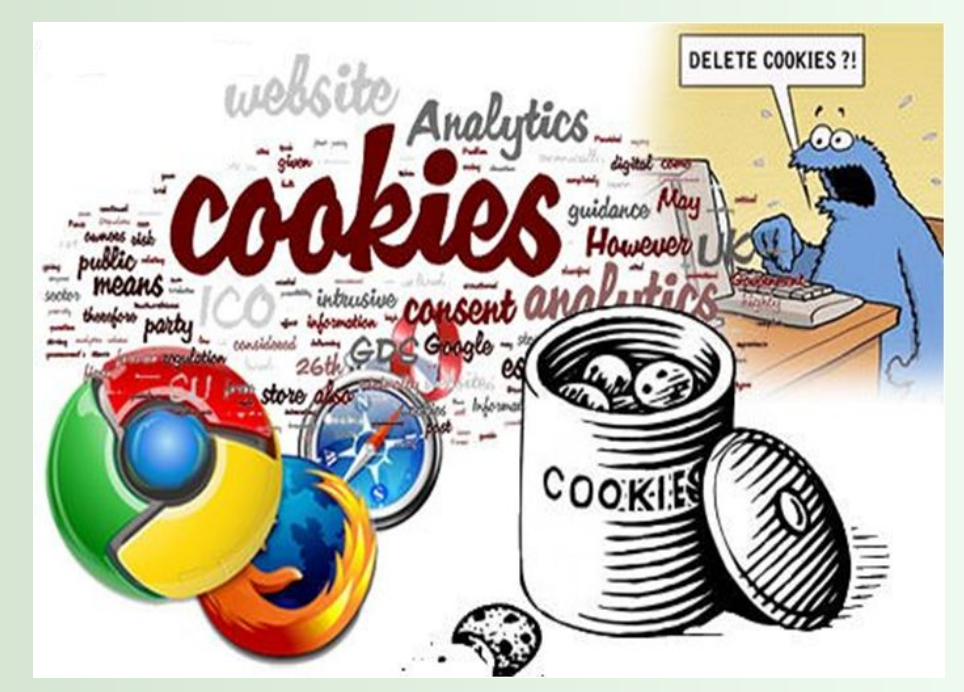

# **COOKIE применяются для:**

- 1. аутентификации пользователя;
- 2. хранения персональных предпочтений и настроек пользователя;
- 3. отслеживания состояния сессии доступа пользователя; 4. ведения статистики о

пользователях.

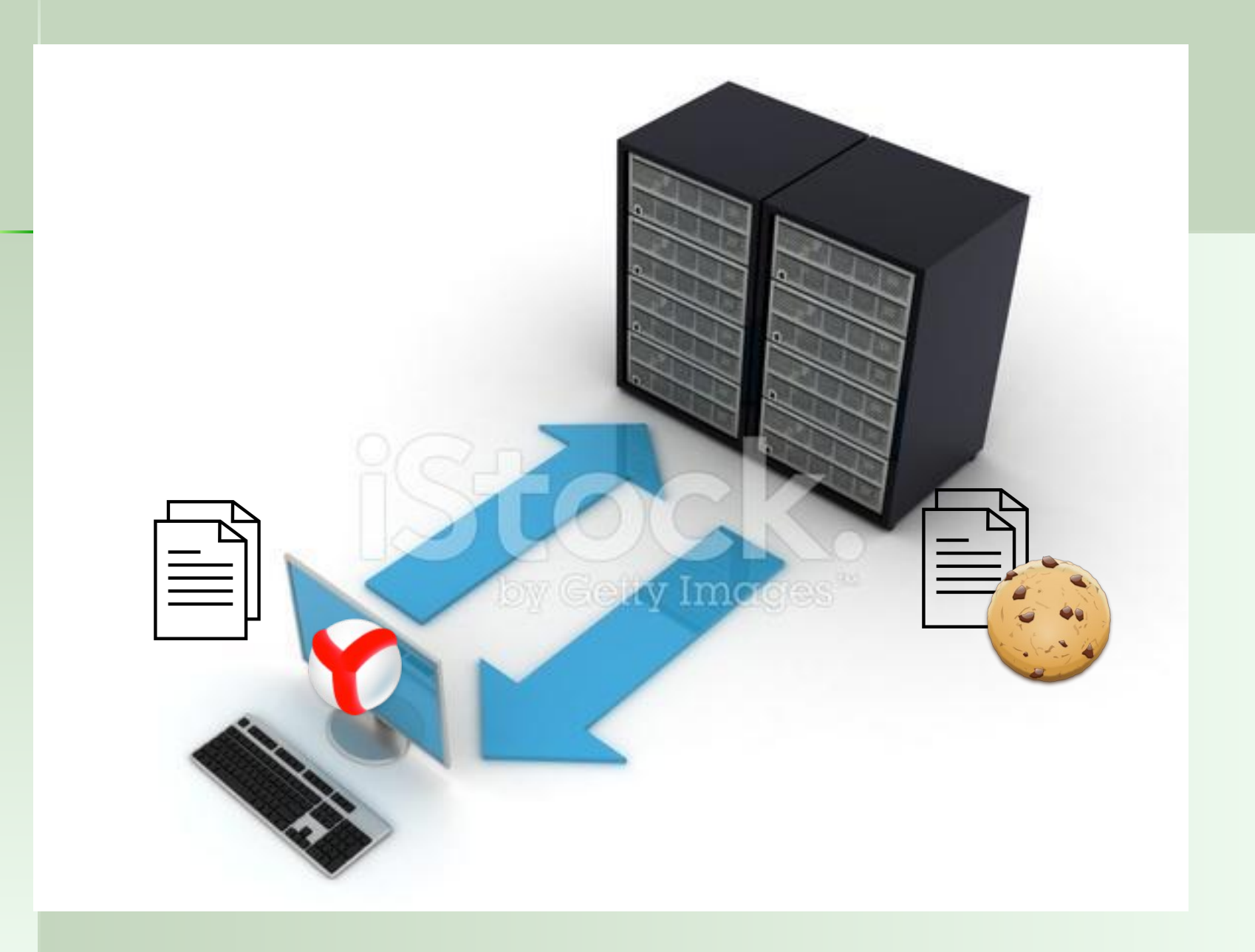

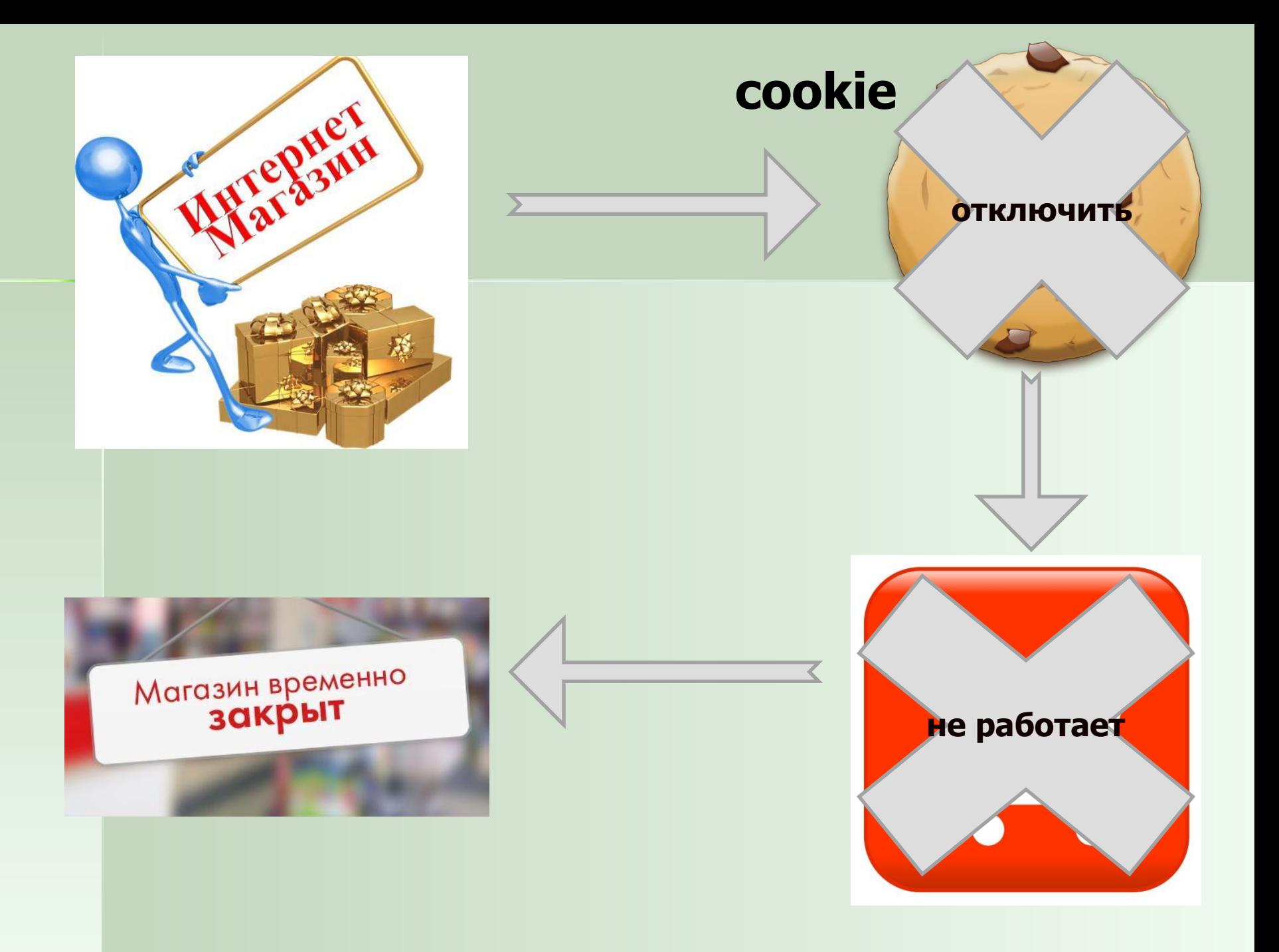

ǿто примечательно, разработка стандарта cookie началась именно для реализации корзины в пакете предназначенном для интернет коммерции. Происходило это в начале девяностых годов прошлого века авторами сейчас уже забытого всеми браузера Netscape. Потом стандарт пересматривался в связи с тем, чтобы попытаться ограничить использование куков для сбора личных данных о пользователях браузеров.

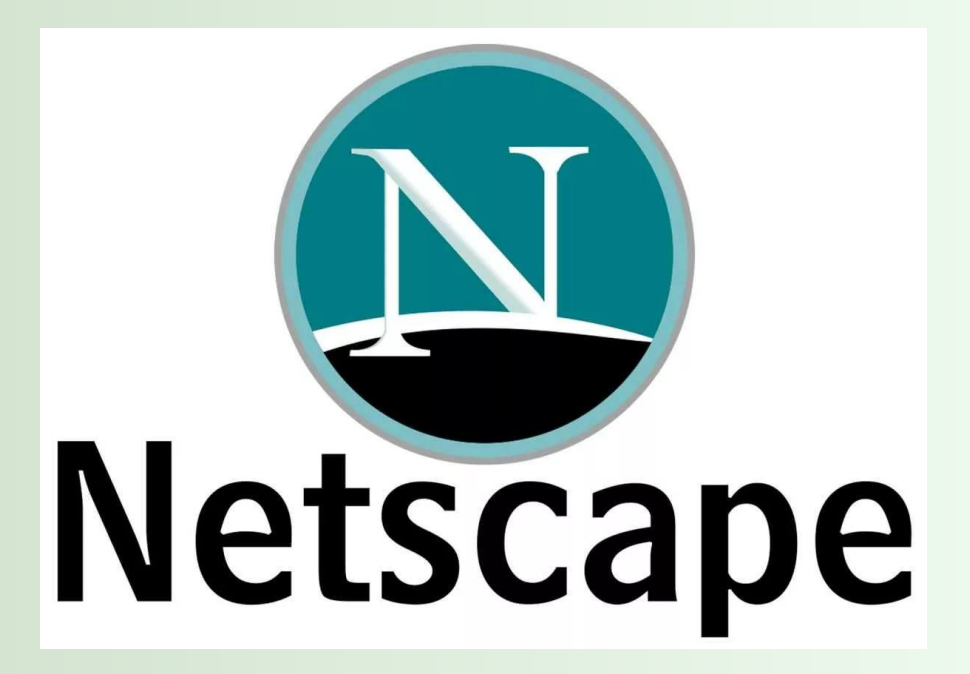

# **ПРИМЕРЫ СТОРОННИХ COOKIES**

•счетчики посещений;

- •скрипты подгрузки блоков контекстной рекламы;
- •различные изображения хранящиеся не на основном сайте.

**Цель запрета на сторонние cookie** – защитить посетителей от слежки со стороны рекламодателей, которые вместе с картинкой-баннером присылают и куки, таким образом помечая посетителей.

Устанавливая баннеры на разных сайтах и используя сторонние куки, рекламная компания может отследить перемещение пользователей между этими сайтами.

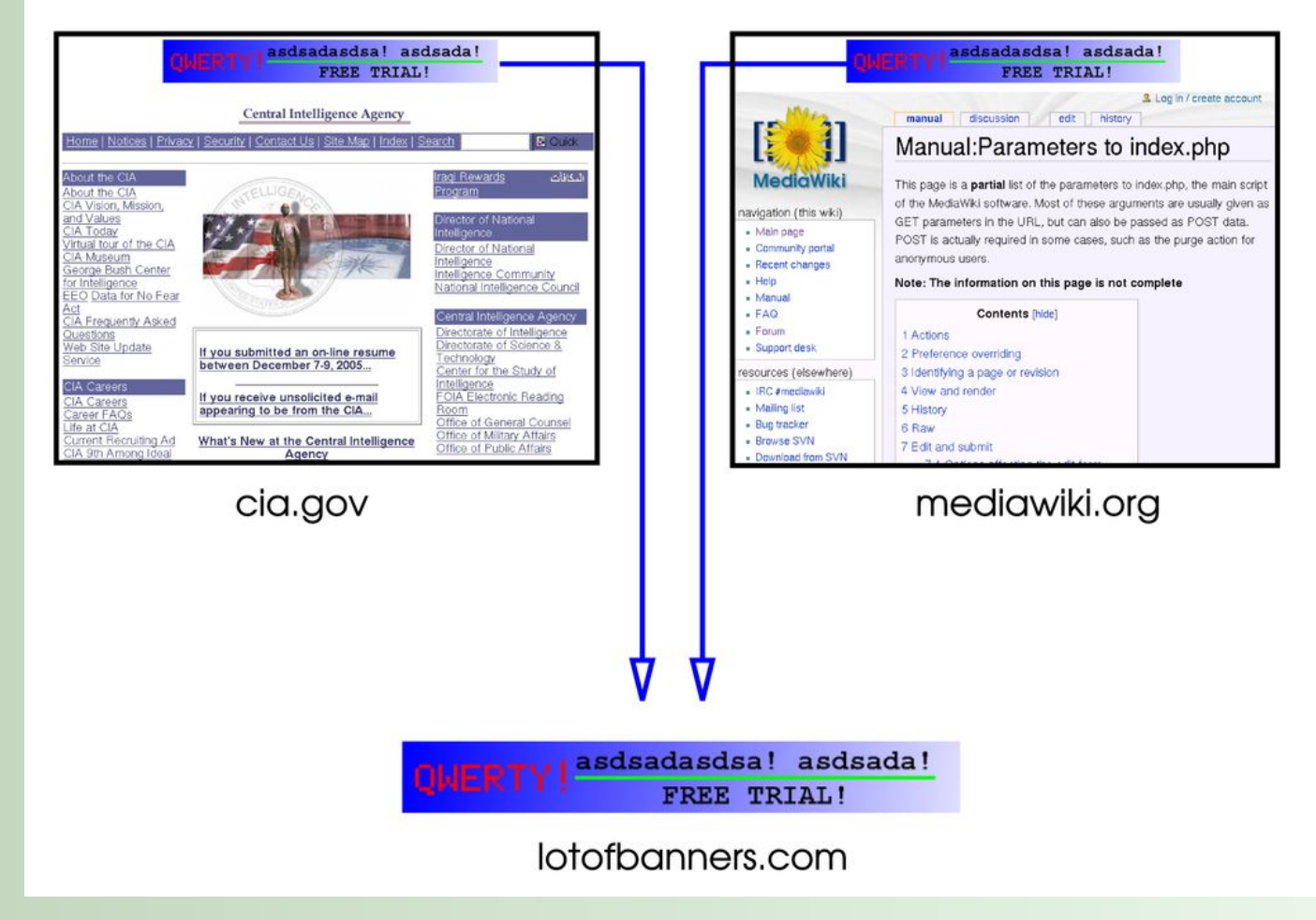

В различных обозревателях интернета можно встретить примерно такой набор возможностей:

- Полное отключение куки;
- Очистка всех cookie при выходе из браузера;
- Запрет или ограничение на использовании сторонних куков;
- Создание «белого» и/или «чёрного» списка сайтов, cookie с которых будут либо пропускаться, либо блокироваться;
- У некоторых браузеров имеется менеджер для очистки этих записей для отдельных сайтов;
- Установка ограниченных сроков истечения куки.

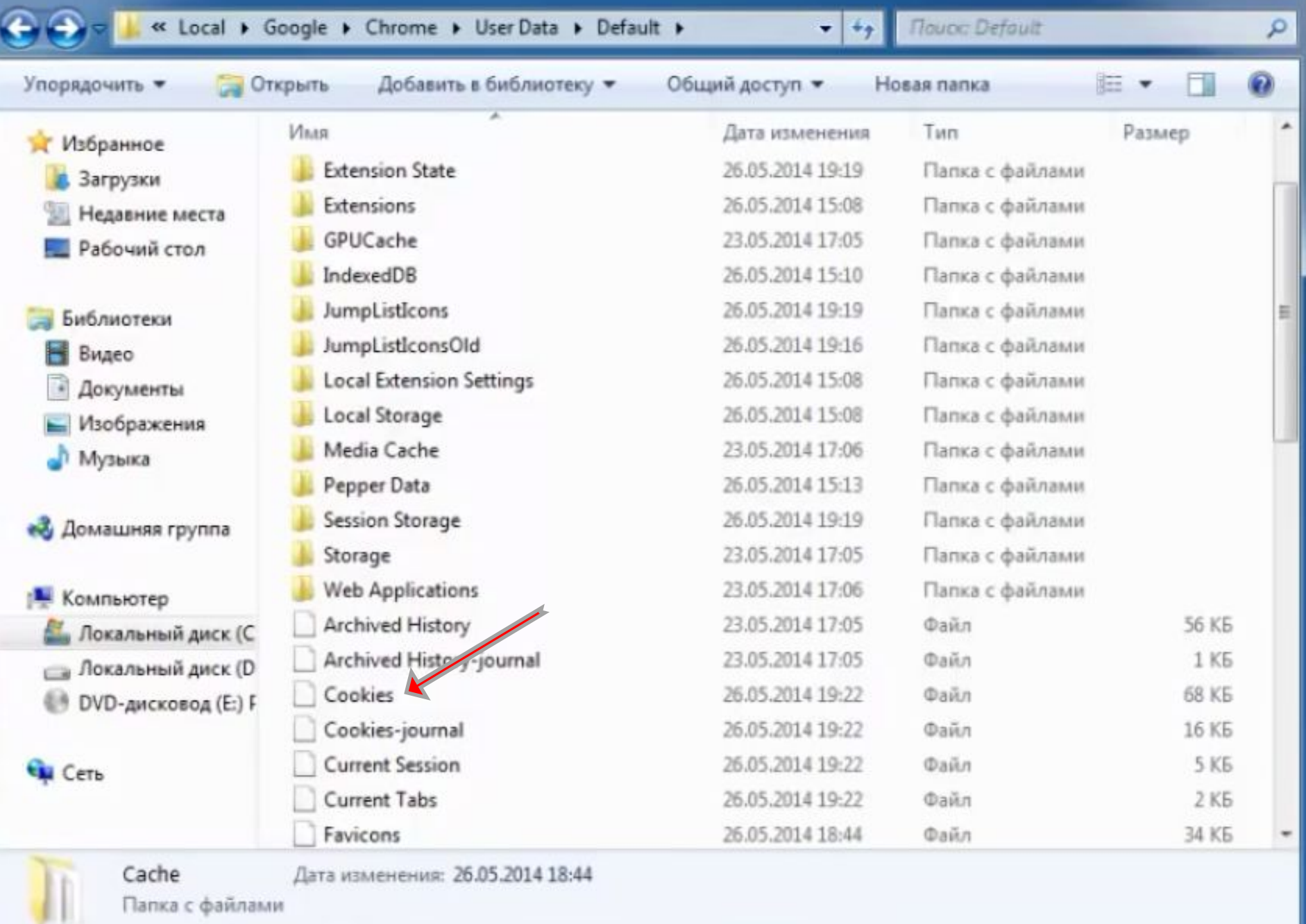

.

### **Заблуждения**

В 2005 году были опубликованы результаты исследования, согласно которому значительный процент респондентов уверен, что:

- куки, как черви куки, как черви и вирусы куки, как черви и вирусы, могут стереть данные с жёсткого диска пользователя;
- куки являются причиной всплывающих окон;
- куки используются для почтового спама;
- куки используются только для рекламы.

#### **Реальность**

- С помощью них можно отследить, какие именно страницы вы посещали, и срок хранения этих данных может быть весьма высок.
- Cookie также могут устанавливаться программами на языках типа JavaScript, встроенными в текст страниц, или другими скриптами работающими в браузере (т.е. без получения этих данных с сервера).
- Если трафик передаваемый с вашего компьютера в сеть интернет не шифруется, то злоумышленники могут его перехватить и в том числе прочитать cookie (перехватить или подменить). Чаще всего это происходит при использовании WiFi без шифрования.

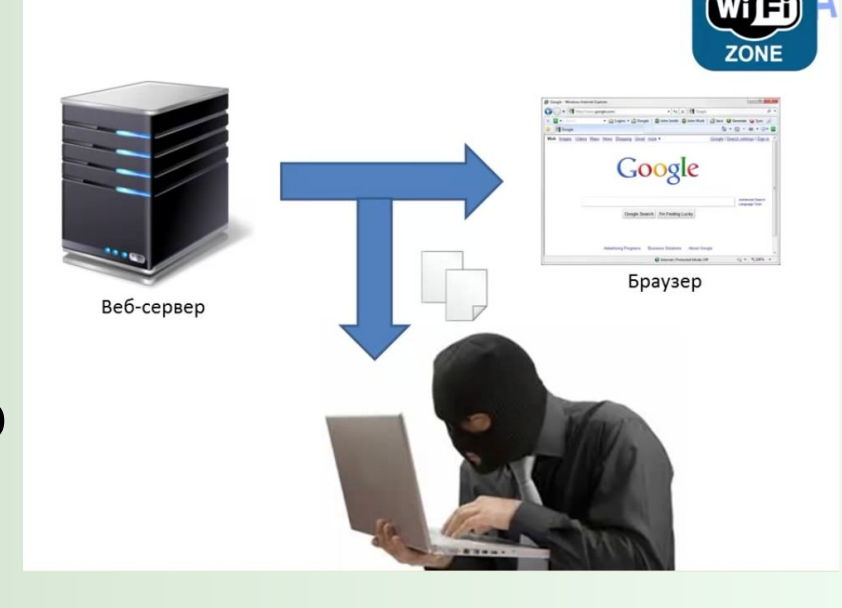

#### **Как почистить, включить или отключить куки?**

В Google Chrome и Яндекс Браузере просто нажмите сочетание клавиш Ctrl+Shift+Delete, после чего в открывшемся окне поставьте галочку в поле «Удалить cookies и прочие данные сайта» и нажмите на кнопку «Очистить историю» расположенную ниже. Еще вы можете выбрать период времени, за который будут почищены куки описанным выше способом.

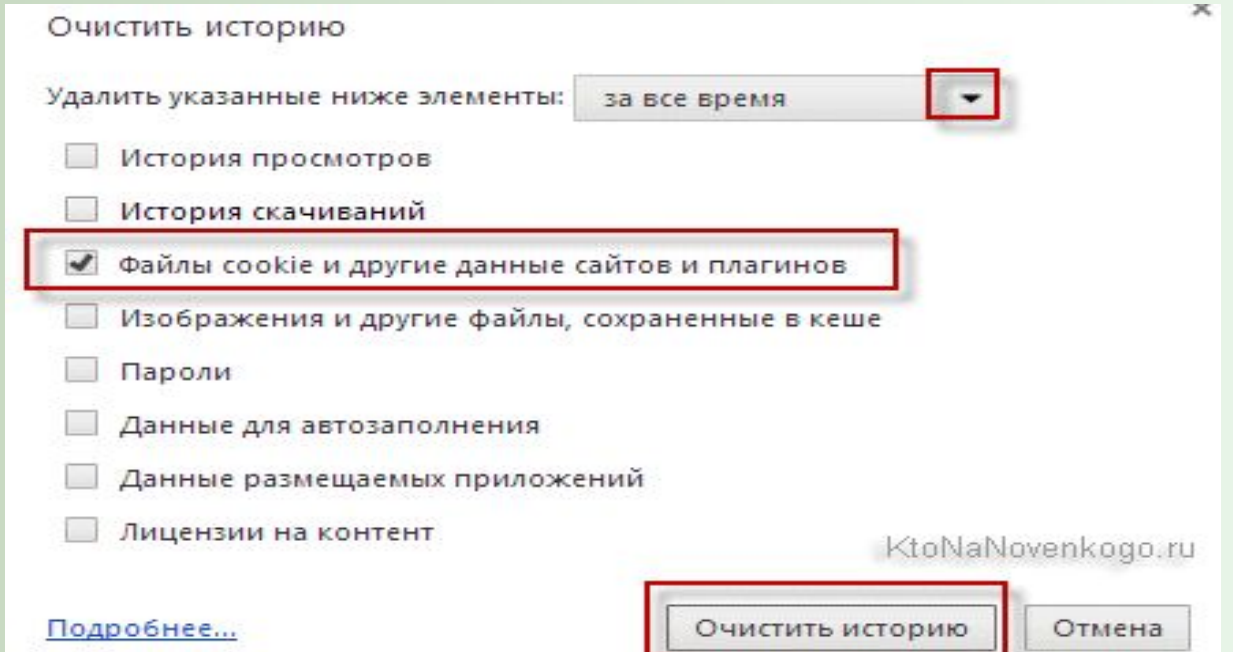

## **Выводы**

 Бывают случаи, когда нужно почистить cookie оставленные вами после сеанса пользования интернетом. Например, если вы авторизовались на каких-то сайтах, но при этом работали с чужого компьютера (в гостях, на работе, в интернет-кафе и т.п.). Если куки оставить, то другой пользователь вполне может войти на тот же сайт и попасть в ваш аккаунт, сам того не желая.

 На многих сайтах сейчас, при вводе логина и пароля, можно поставить галочку «Чужой компьютер», чтобы информация об авторизации не сохранялась в cookie. Ну и также во всех современных браузерах имеется режим «Инкогнито» или приватного путешествия по сети, когда на компьютере не остается никаких следов вашего пребывания.

# **Заключение**

Куки представляют собой лишь данные, а не программный код: они не могут стереть или прочитать информацию с компьютера пользователя. Однако куки позволяют проследить, какие веб-страницы просмотрены пользователем на данном сайте, и эта информация может быть сохранена в профиле пользователя.

 Такие профили зачастую анонимны и не содержат личной информации пользователей (имя, адрес и т. д.). Точнее, они не могут её содержать, пока пользователь не сделал эту информацию доступной. Но даже несмотря на анонимность, эти профили стали предметом споров о сохранении приватности.

# **Список использованной**

### **литературы**

- 1. Белинская Е., Жичкина А. Современные исследования виртуальной коммуникации: проблемы, гипотезы, результаты.- М.:ЮНИТИ-ДАНА, 2004. - 165 с.
- 2. Горявский Ю. Назад в будущее // Мир Internet. №10.- М., 2001.- 35 с.
- 3. Википедия https://ru.wikipedia.org/wiki/Cookie
- 4. http://www.cmsmagazine.ru/library/items/web-analytics/hits-sessions-users
- 5. https://learn.javascript.ru/cookie